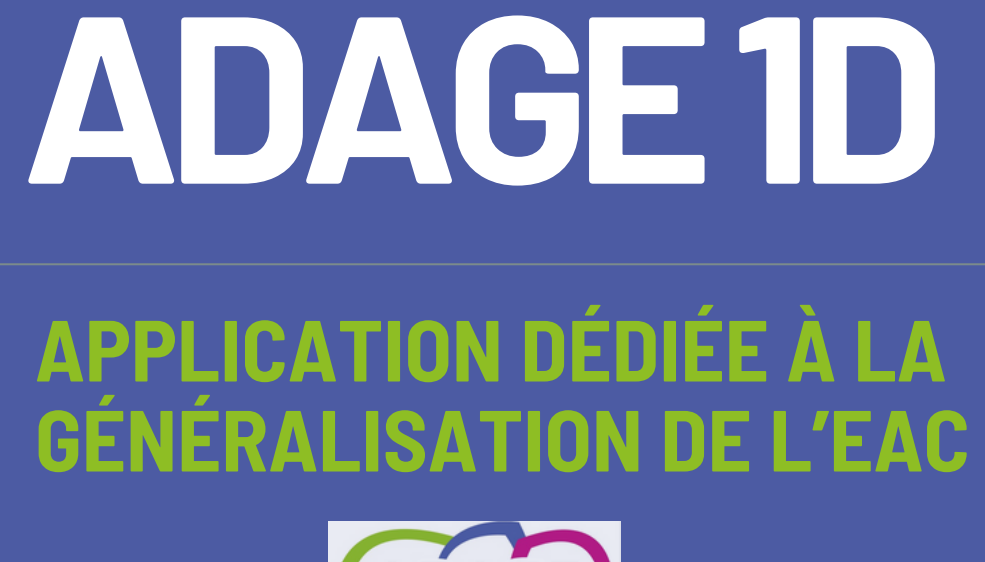

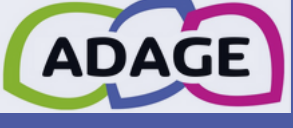

EDUCATION ARTISTIQUE ET CULTURELLE

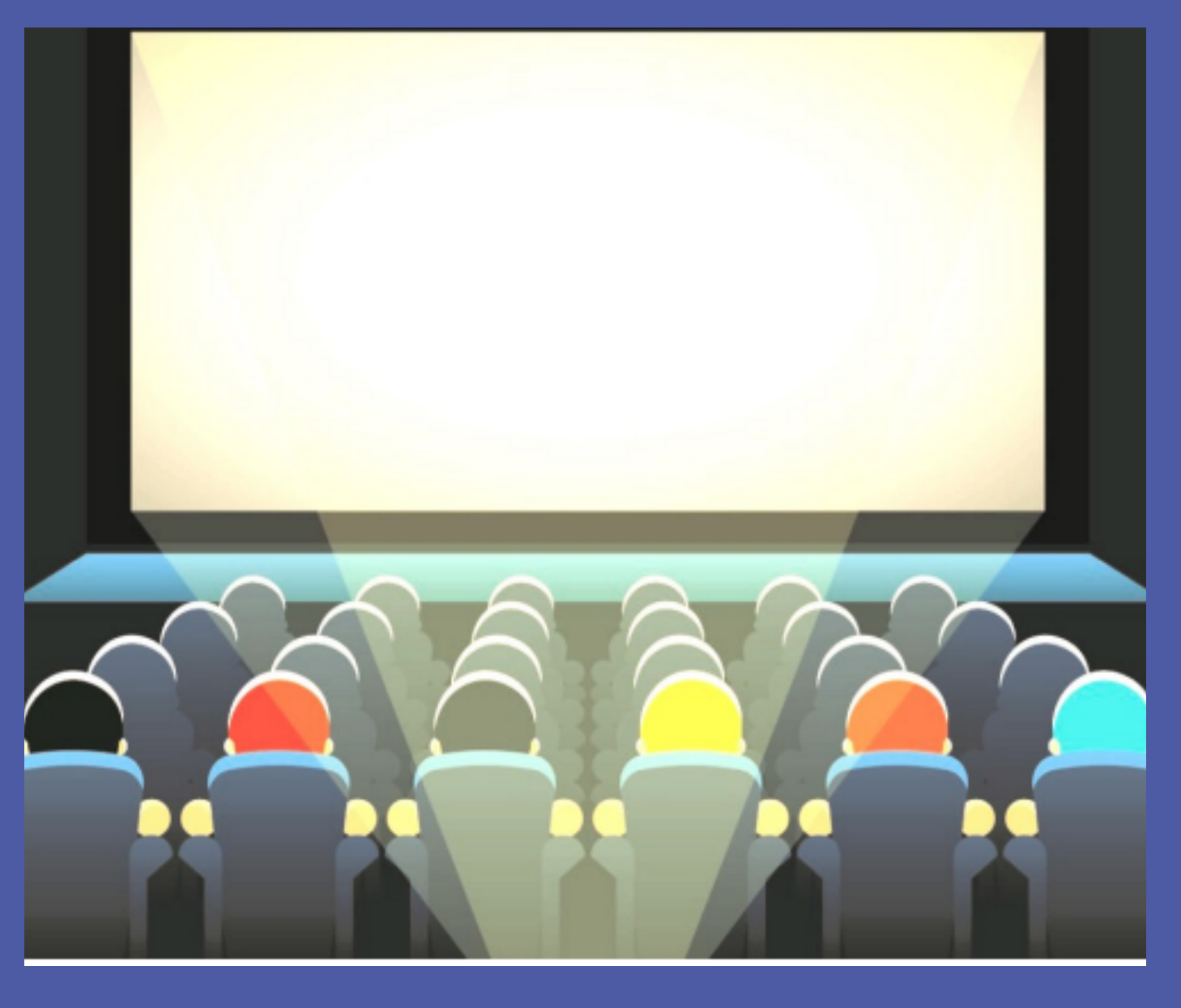

# ACCÉDERÀADAGE

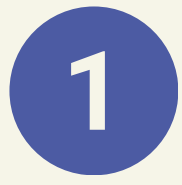

**Arena académie de Toulouse**

<https://si2d.ac-toulouse.fr/arena/pages/accueill.jsf>

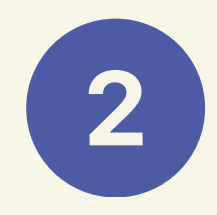

## **Authentification**

Identifiant et mot de passe (identiques à ceux de la messagerie académique)

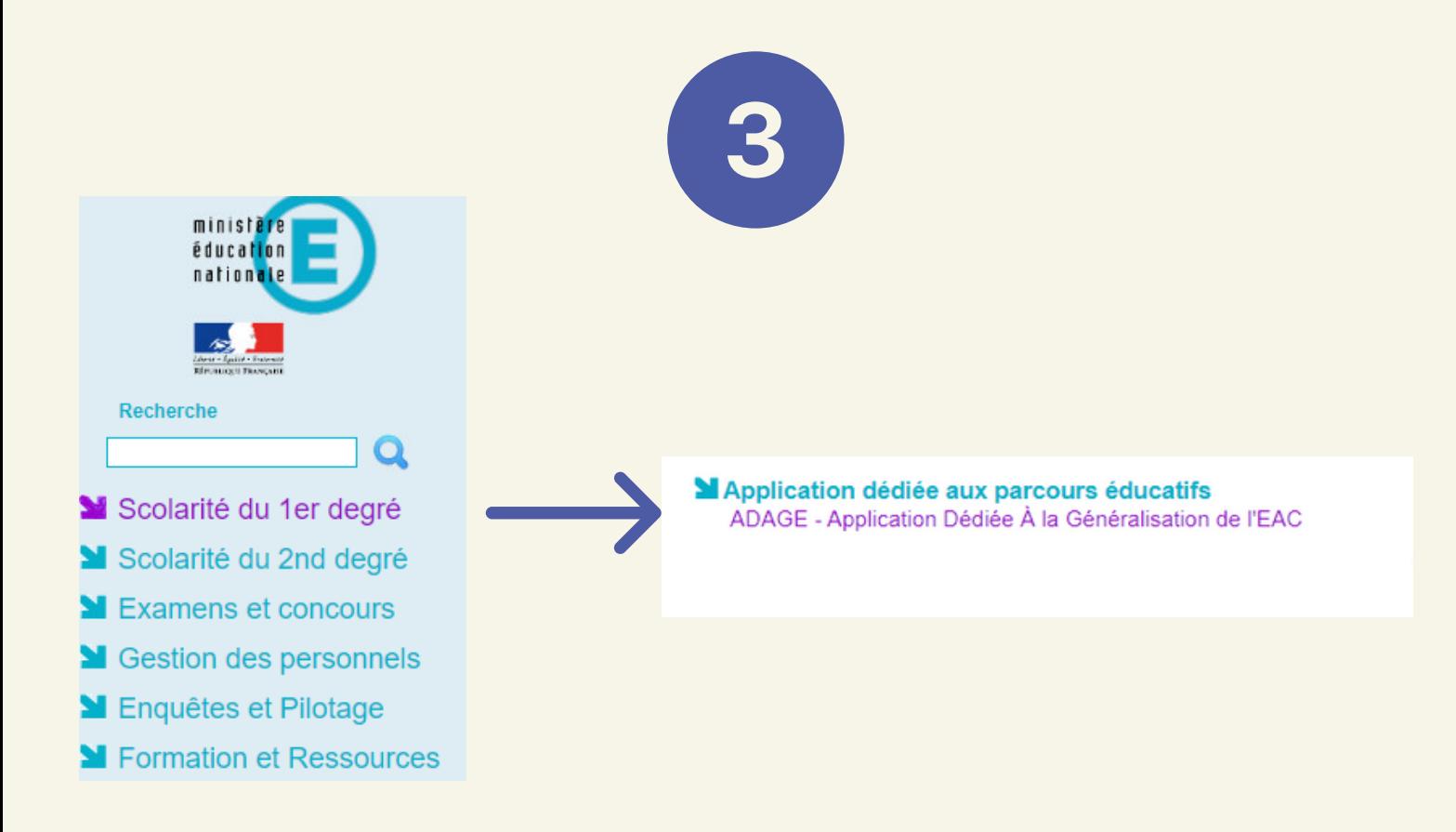

## LAPAGED'ACCUEIL

### **PLUSIEURS ESPACES**

<https://adage-pr.phm.education.gouv.fr/adage/>

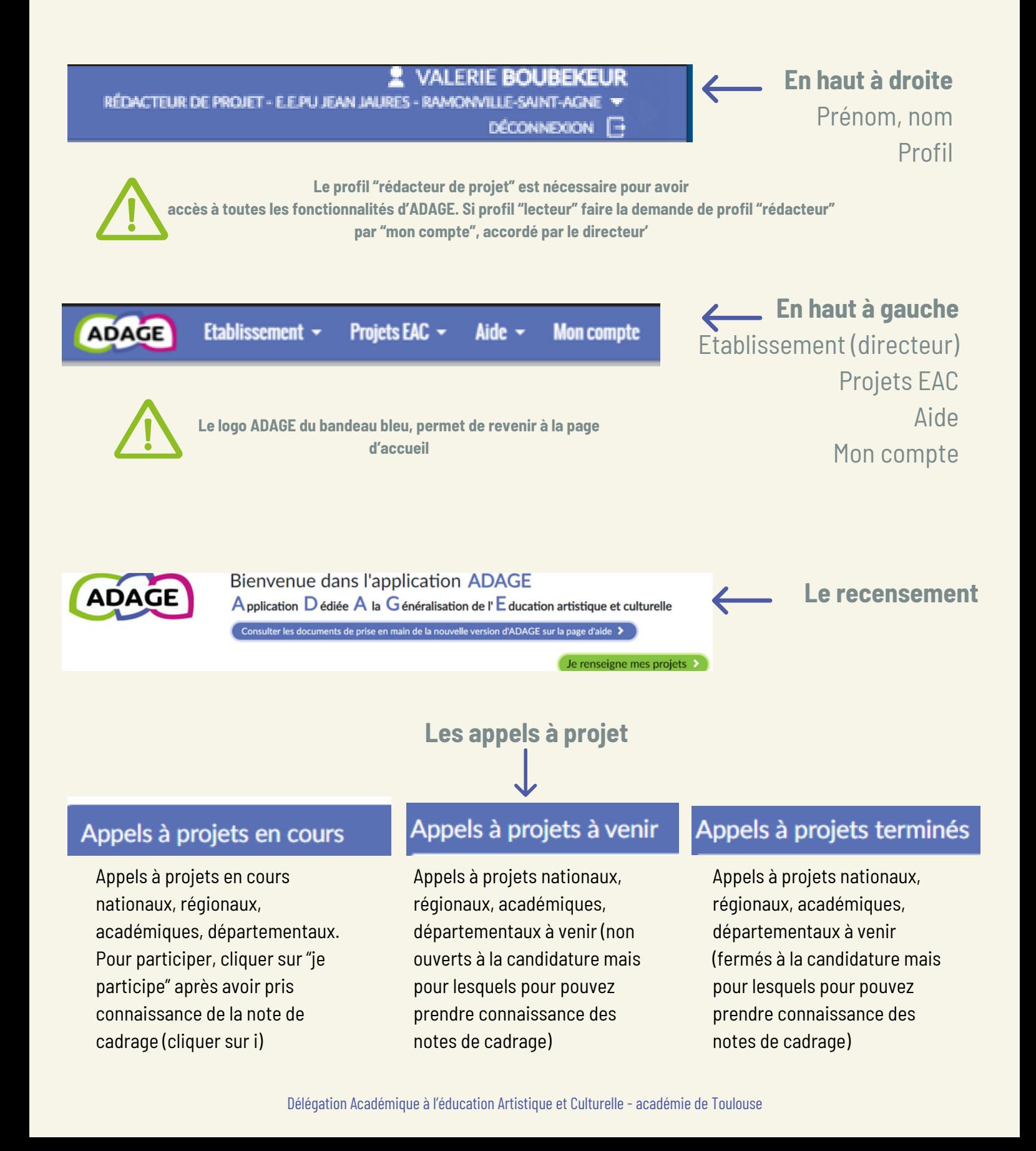

## LAPAGED'ACCUEIL

## **PLUSIEURS ONGLETS**

<https://adage-pr.phm.education.gouv.fr/adage/>

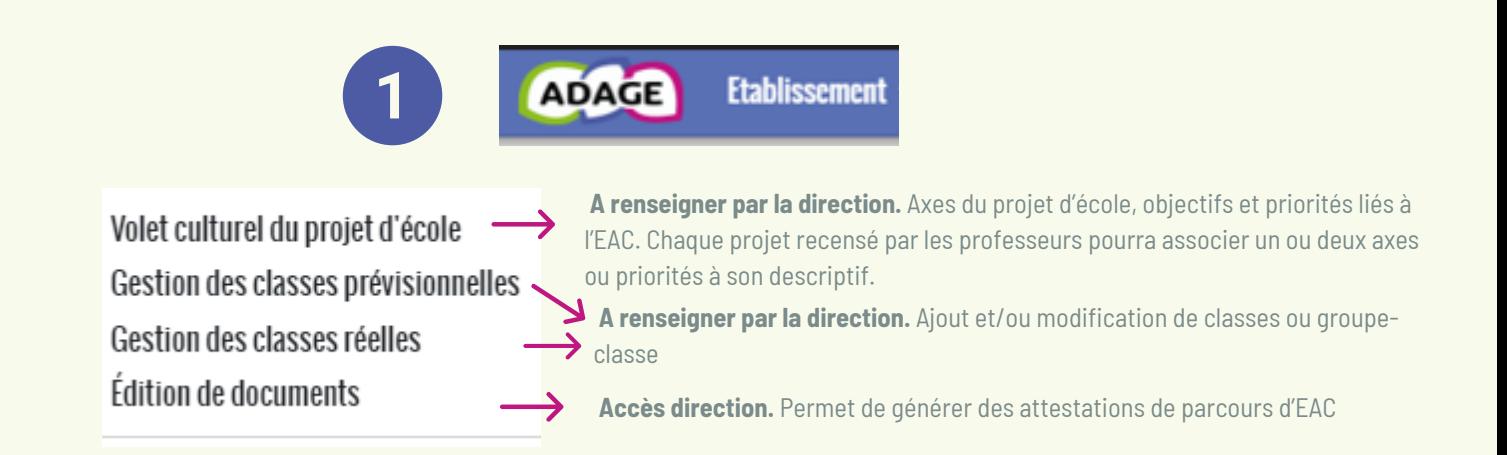

## Projets EAC ~

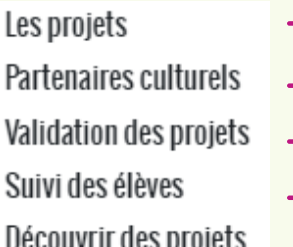

Accéder à l'ensemble des projets d'EAC de l'école. Accès possible également par la page d'accueil "je renseigne mes projets"

- Accéder à l'ensemble des partenaires culturels (filtres possibles)
- Accéder à l'ensemble des projets et avis portés dans le cadre de campagnes
- Suivre individuellement le parcours d'éducation artistique et culturel de l'élève
- Prendre connaissance de projets dans d'autres écoles/établissements (RGPD: le nom des élèves n'apparait pas)

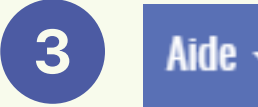

Fermer

Enregistrer

Documents d'accompagnement pour la prise en main de l'application (pdf et powerpoint thématiques)/ressources en ligne

**Mon compte** 

### **+ Demander un accès**

Les enseignants ayant le profil "lecteur" peuvent demander, au directeur, le profil "rédacteur de projet" par "demander un accès" afin de bénéficier de toutes les fonctionnalités d'ADAGE. Cliquer sur le +

**NE PAS OUBLIER D'ENREGISTRER LA DEMANDE**

Accès utilisateur

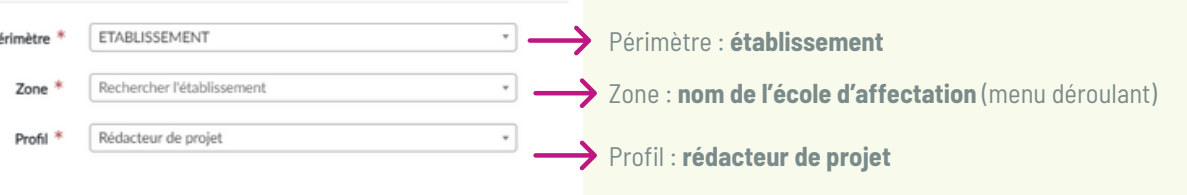

## LESPROJETSD'EAC

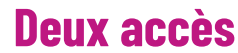

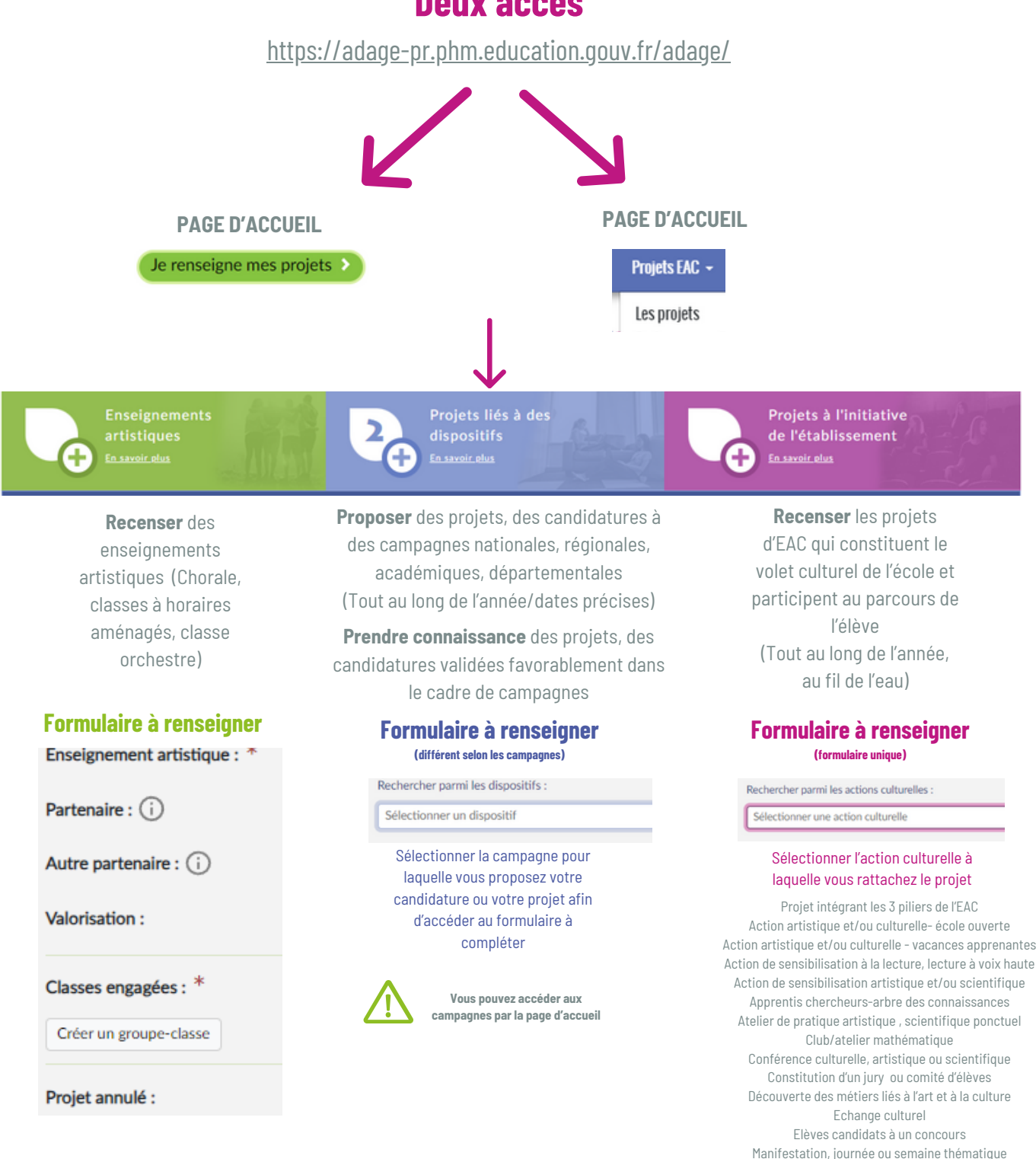

Sorties ou visites culturelles Voyage à dimension culturelle ou artistique

Webradios et radios scolaires

Production, création artistique et/ou scientifique Troupe Accueil manifestation artistique, culturelle pro Cinéclub, club cinéma Un club artistique (hors théâtre, lecture, cinéma) Club lecture Club scientifique Club théâtre Galerie d'exposition Rencontre avec des artistes Rencontre avec des professionnels de la culture

## FORMULAIRE

### Projets à l'initiative del'établissement

**Après avoir sélectionné l'action culturelle à laquelle se rattache le projet, un formulaire s'ouvre !**

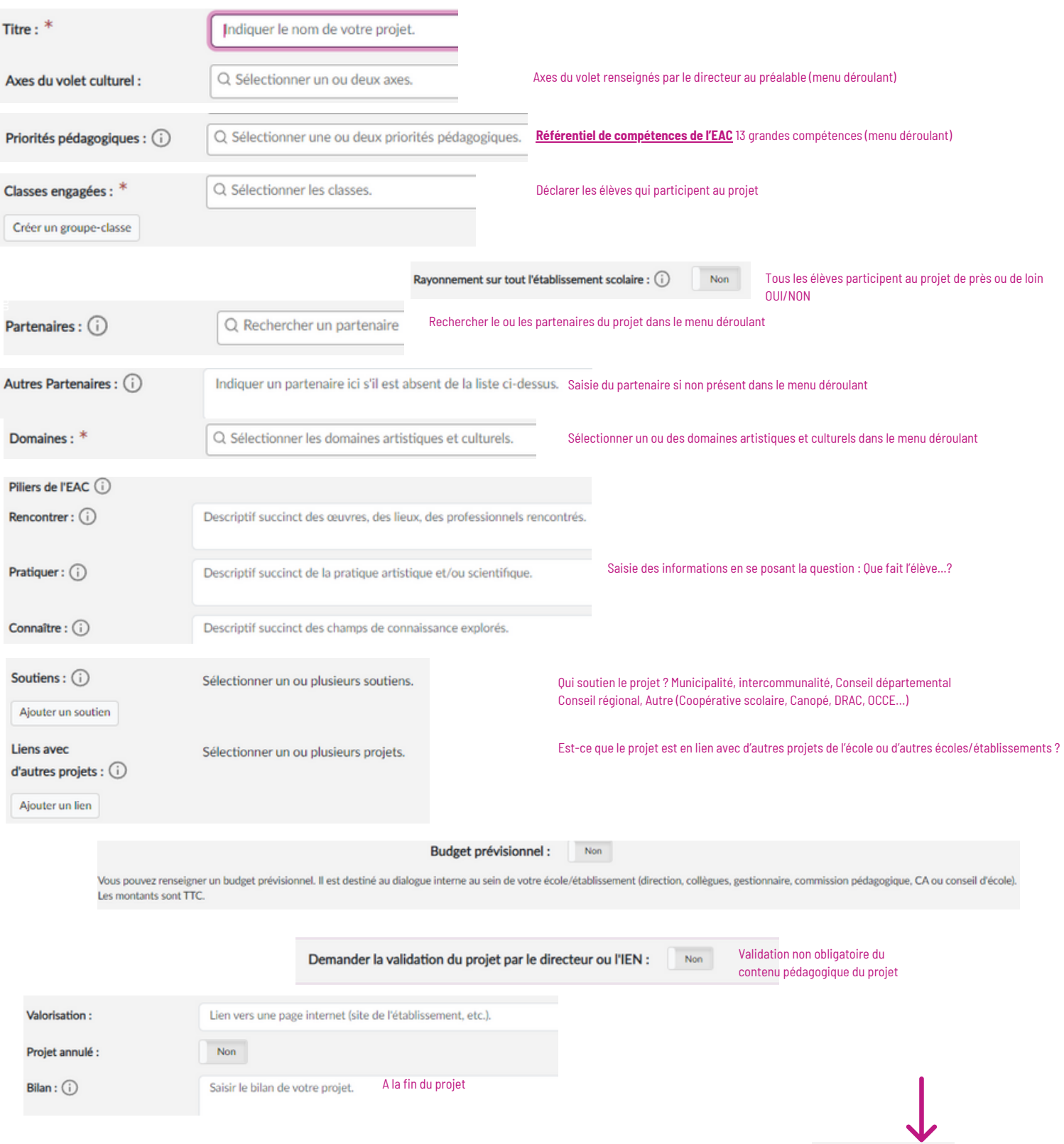

Annuler Enregistre

## ATTENTION!

### Quelques points du formulaire à préciser

#### **LES DOMAINES ARTISTIQUES ET CULTURELS**

#### Architecture

Arts du cirque et arts de la rue Arts numériques Arts visuels, arts plastiques, arts appliqués Bande dessinée Cinéma, audiovisuel Culture scientifique, technique et industrielle Danse Design Développement durable Média et information Mémoire Musique Patrimoine Photographie Théâtre, expression dramatique, marionnettes Univers du livre, de la lecture et des écritures

#### **BUDGET PREVISIONNEL**

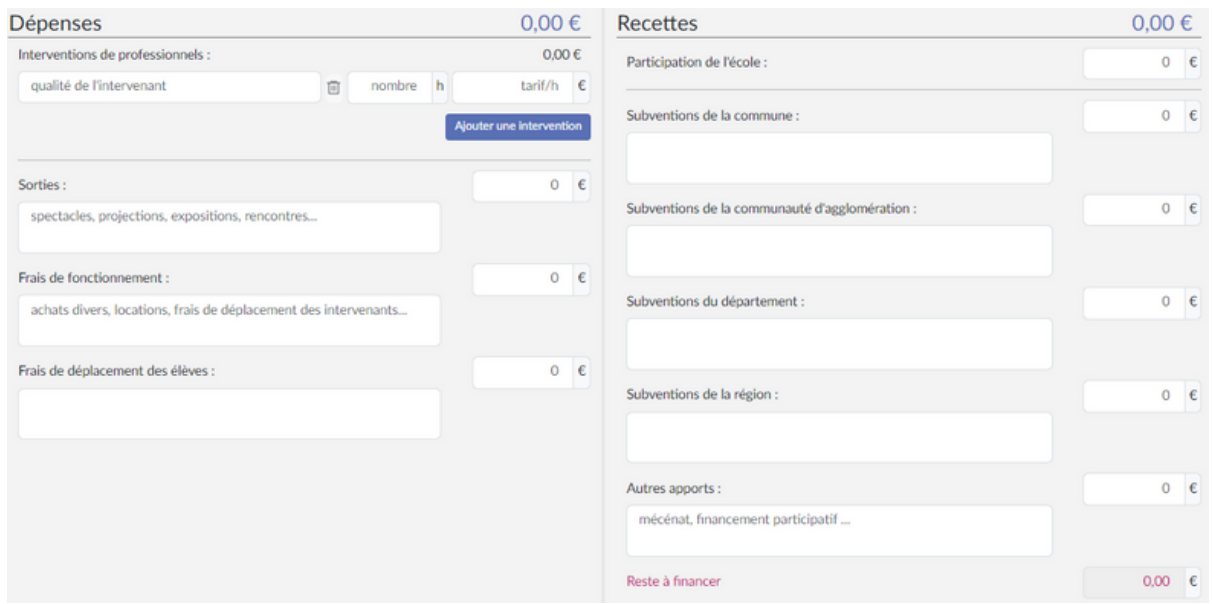

#### **CLASSES ENGAGEES**

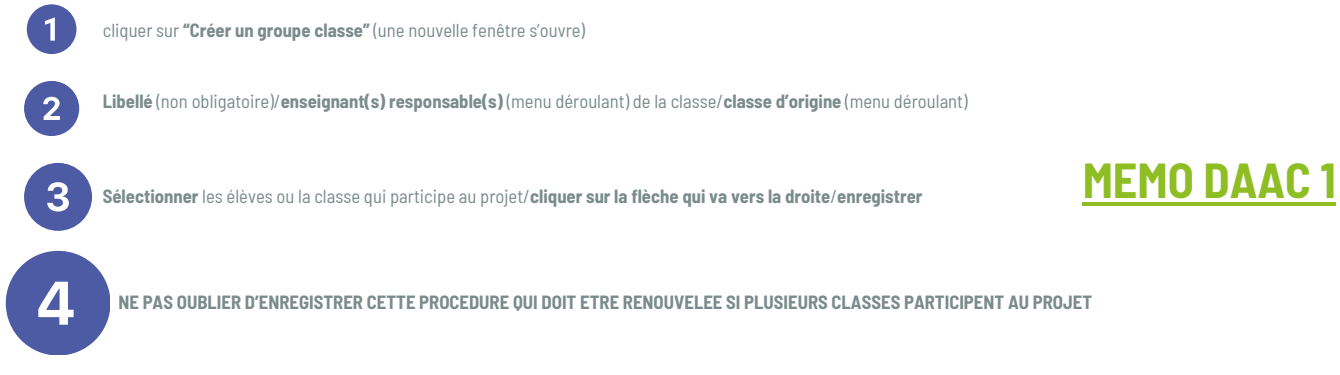

Document réalisé par Valérie Boubekeur, Délégation Académique à l'éducation Artistique et Culturelle - académie de Toulouse